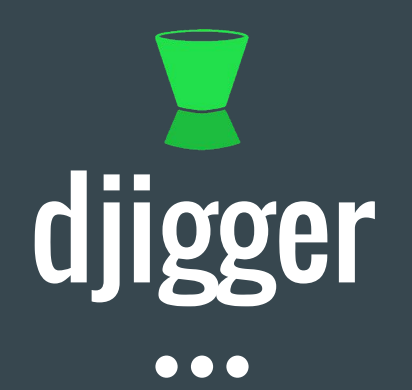

#### An open-source performance analysis solution

#### **Context**

- Performance Testing & Analysis @ several companies
- Depending on project : often no tools or tools that can't be used
- Thread dumps are available : while (true) do kill -3 PID done
- Analyzing thread dumps manually is a pain

#### $\longrightarrow$  Let's build our own thread dump analyzer !

**2012**

#### Development

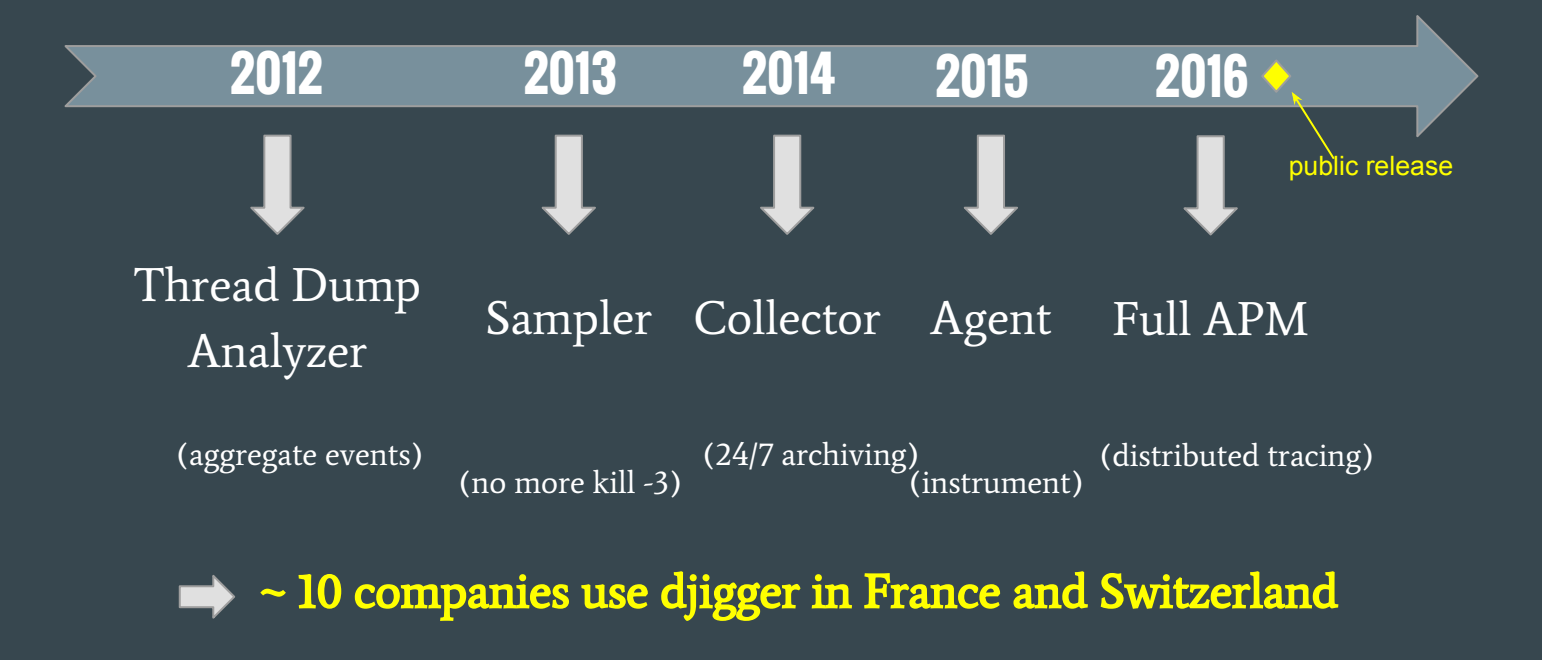

### About performance analysis $\bullet\bullet\bullet$

#### My definition

Performance Analysis : gathering and interpreting necessary & sufficient data to understand and optimize a system or solve a performance problem.

#### Necessary and sufficient conditions

Performance Analysis : gathering and interpreting necessary & sufficient data to understand and optimize a system or solve a performance problem.

**Necessary**: without the necessary data, we can't understand nor solve the problem **Sufficient** : runtimes are complex and we can't afford to harvest every detail

#### It's not just about tools

Performance Analysis : gathering and interpreting necessary & sufficient data to understand and optimize a system or solve a performance problem.

Necessary : without the necessary data, we can't understand nor solve the problem **Sufficient** : runtimes are complex and we can't afford to harvest every detail

Many factors affect our ability to do this correctly, not just tooling

**Permissions & environment**

**Monitoring maturity**

**Knowledge of the stack** **Problem inputs**

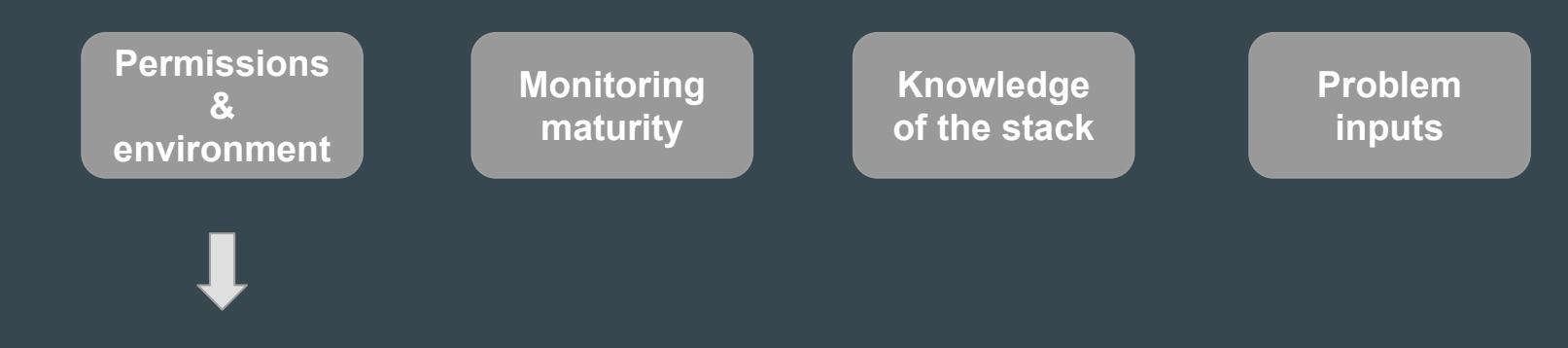

who owns the code? may I access the system? **may I change things?**

**Permissions & environment**

**Monitoring maturity**

**Knowledge of the stack** **Problem inputs**

do we have proper tooling? are all environments monitored? **do I have the necessary data?**

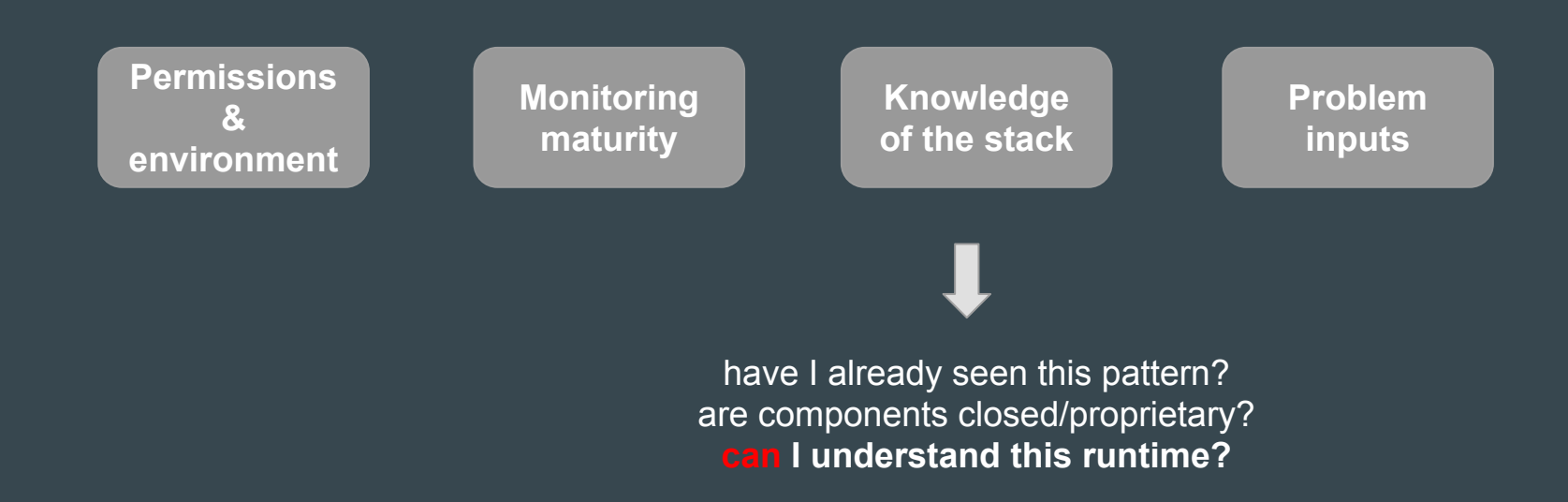

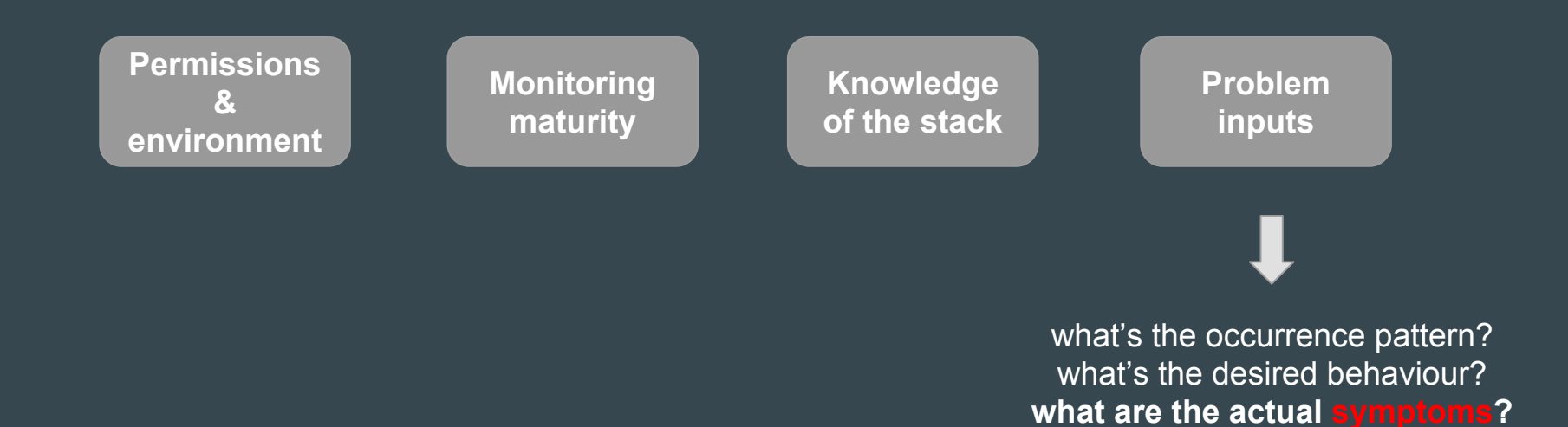

# About metrics

 $\bullet\bullet\bullet$ 

#### There's a ton of metrics out there

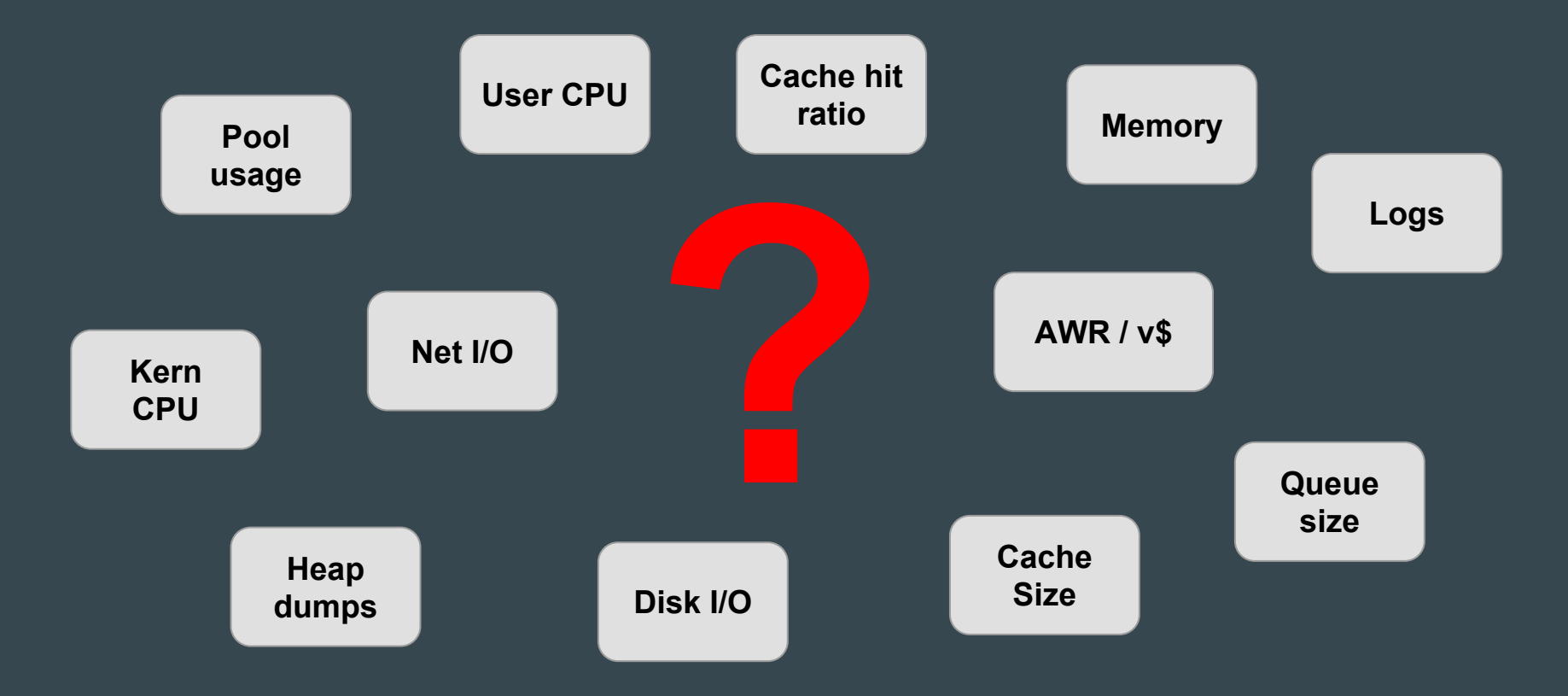

#### I don't play the elimination game (anymore)

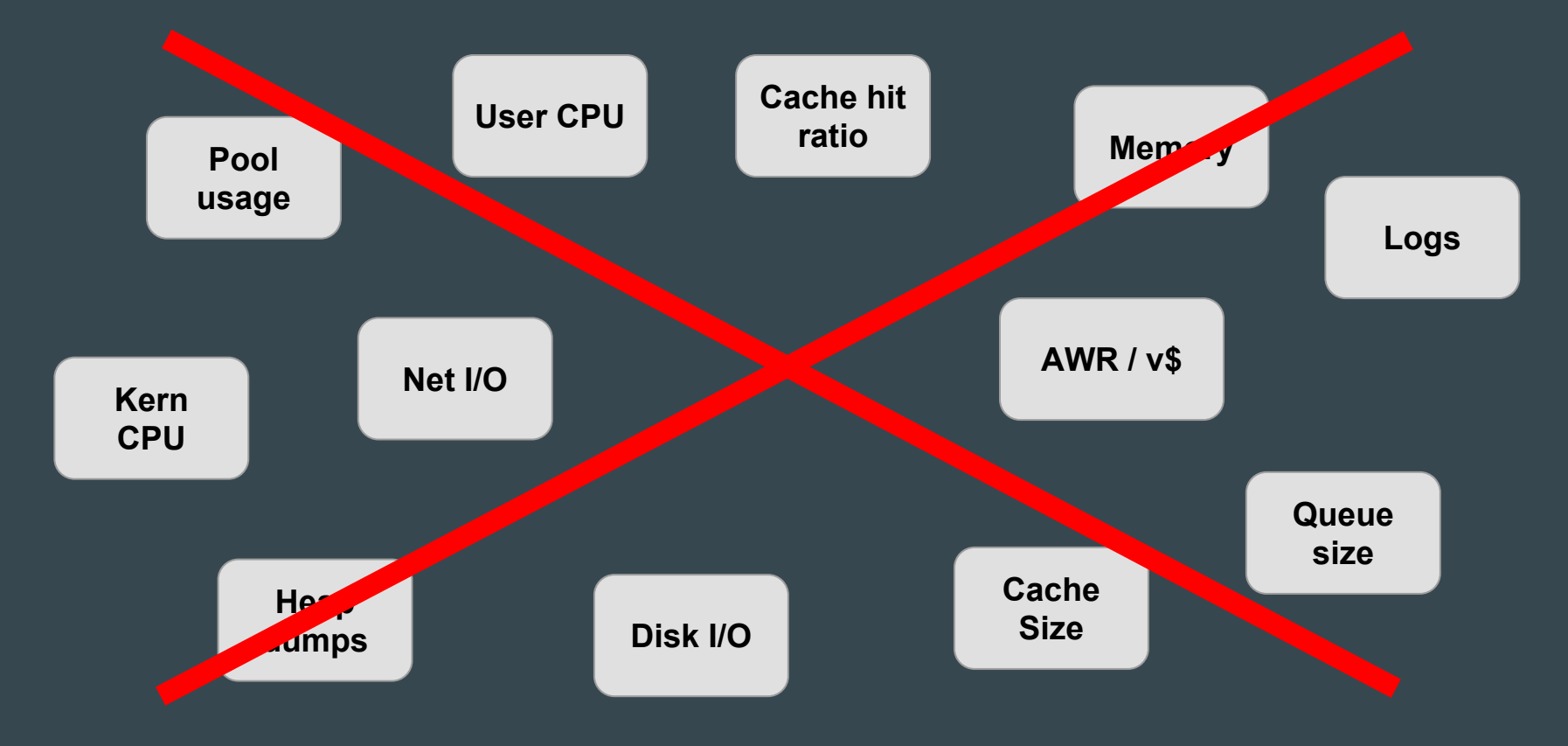

What are the main actors of a program's execution?

What are the main actors of a program's execution? Threads.

What's the most important information about a thread?

What are the main actors of a program's execution? Threads.

What's the most important information about a thread? Its stack state (in particular, method calls).

..but what are java stacks blind to?

What are the main actors of a program's execution? Threads.

What's the most important information about a thread? Its stack state (in particular, method calls).

..but what are java stacks blind to?

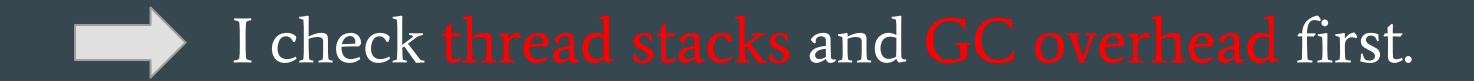

### Analysis process $\bullet\bullet\bullet$

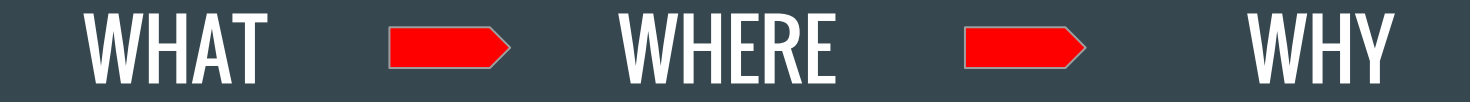

#### WHAT

**ex.: a servlet call**

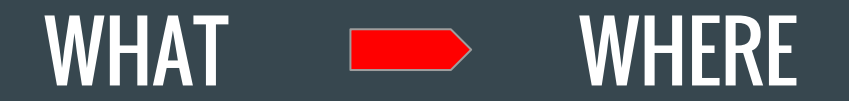

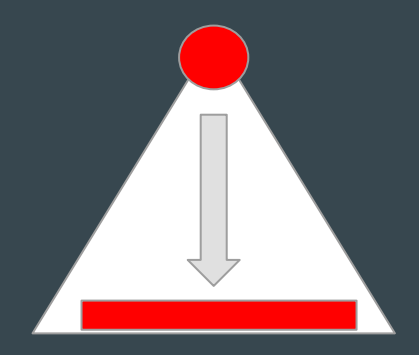

**ex.: a servlet call ex.: time is spent in DB**

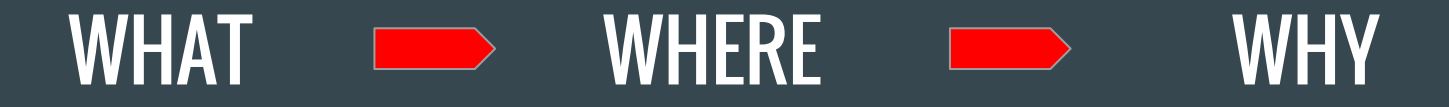

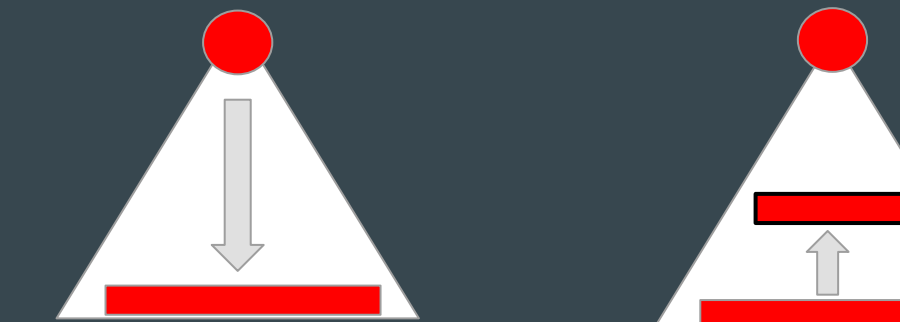

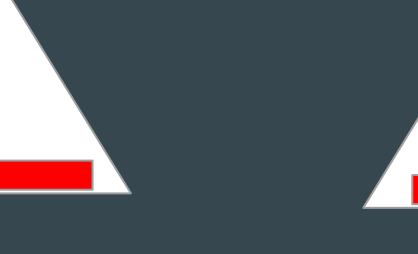

**ex.: a servlet call ex.: time is spent in DB ex.: 1-n pattern and query can be cached**

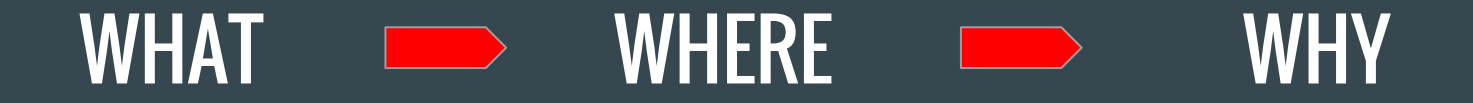

Find out **which events** are problematic (transaction, method, click..)

Identify **top consumers** in the execution trees

Read stacks & object data to identify **faulty** or

**ex.: a servlet call ex.: time is spent in DB ex.: 1-n pattern and query can be cached**

#### Collecting events

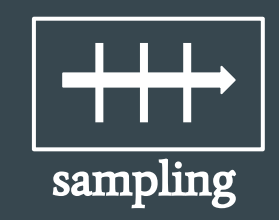

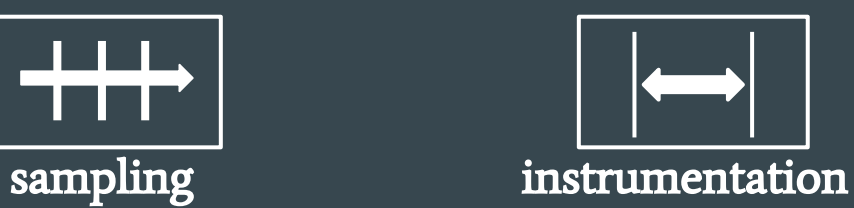

### Collecting events

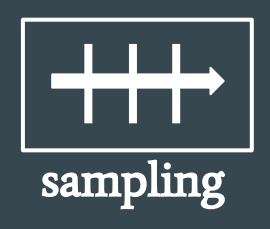

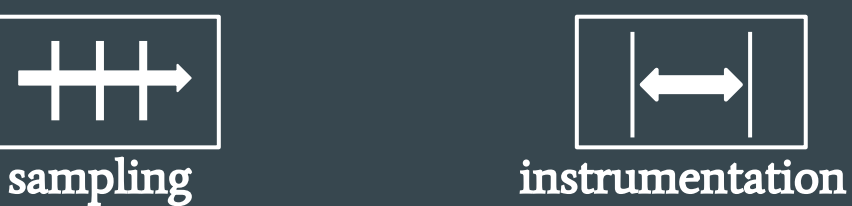

Thread-dump events, approximation of reality Concrete measurements and object capture

## Collecting events

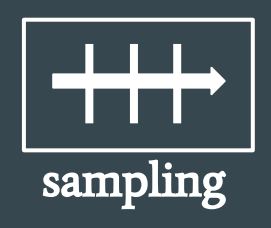

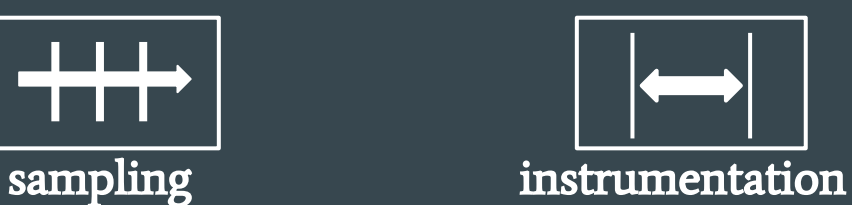

Thread-dump events, approximation of reality Concrete measurements and object capture

**without agent**

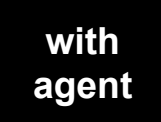

(for BCI)

# Stacktrace Sampling

 $\bullet\bullet\bullet$ 

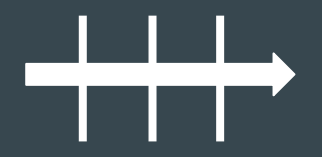

#### A dummy thread at runtime

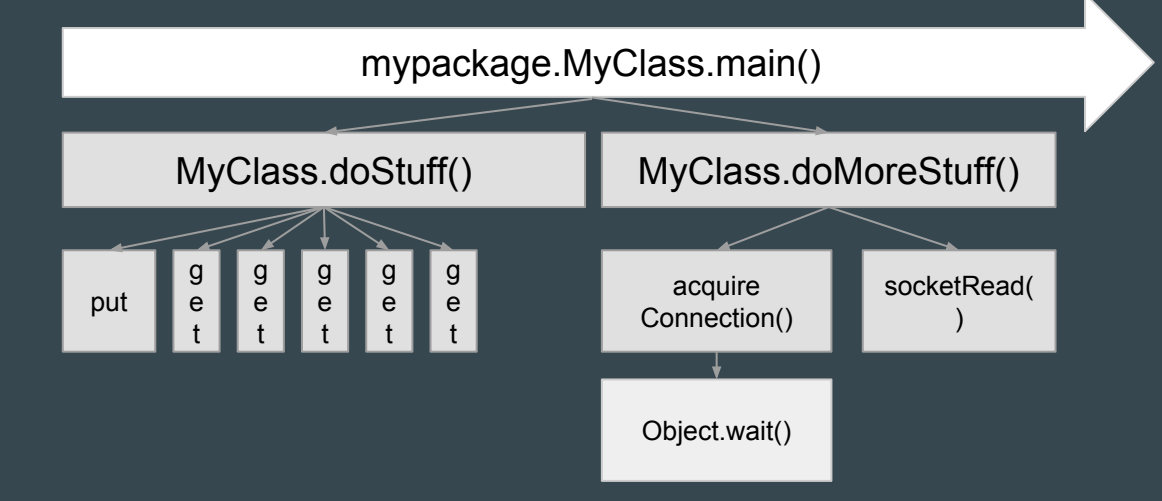

#### A dummy thread at runtime

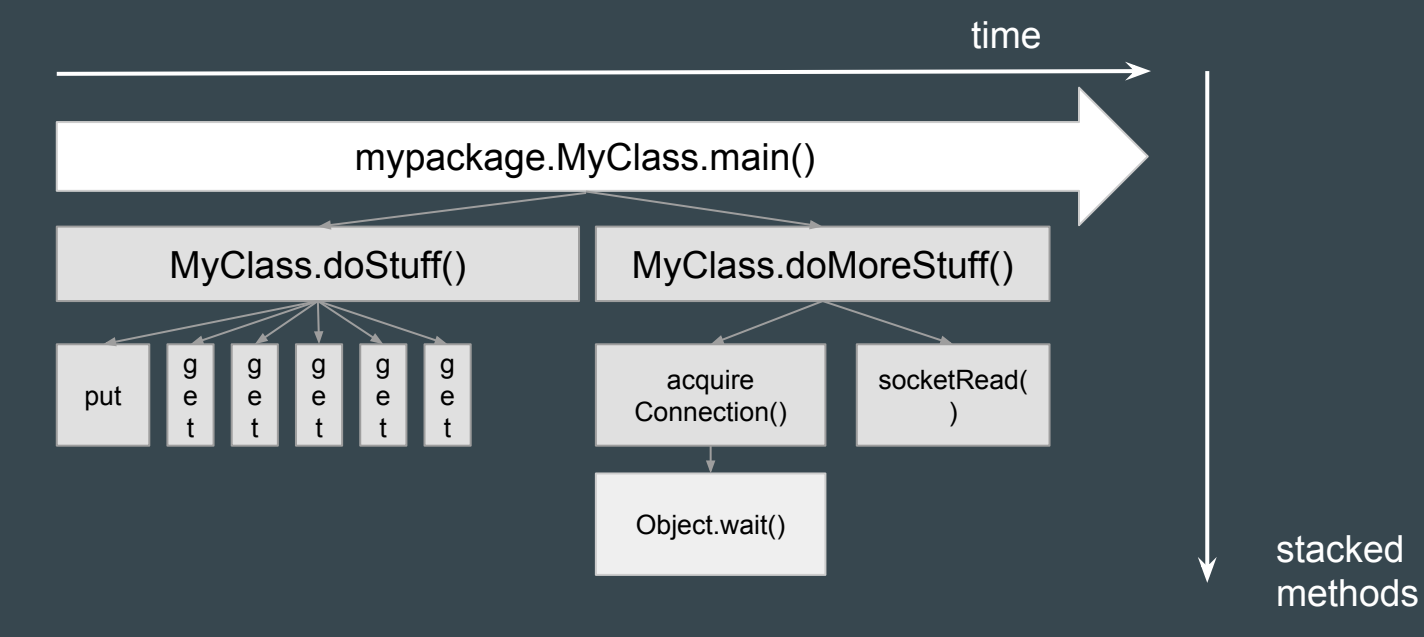

#### A random thread dump

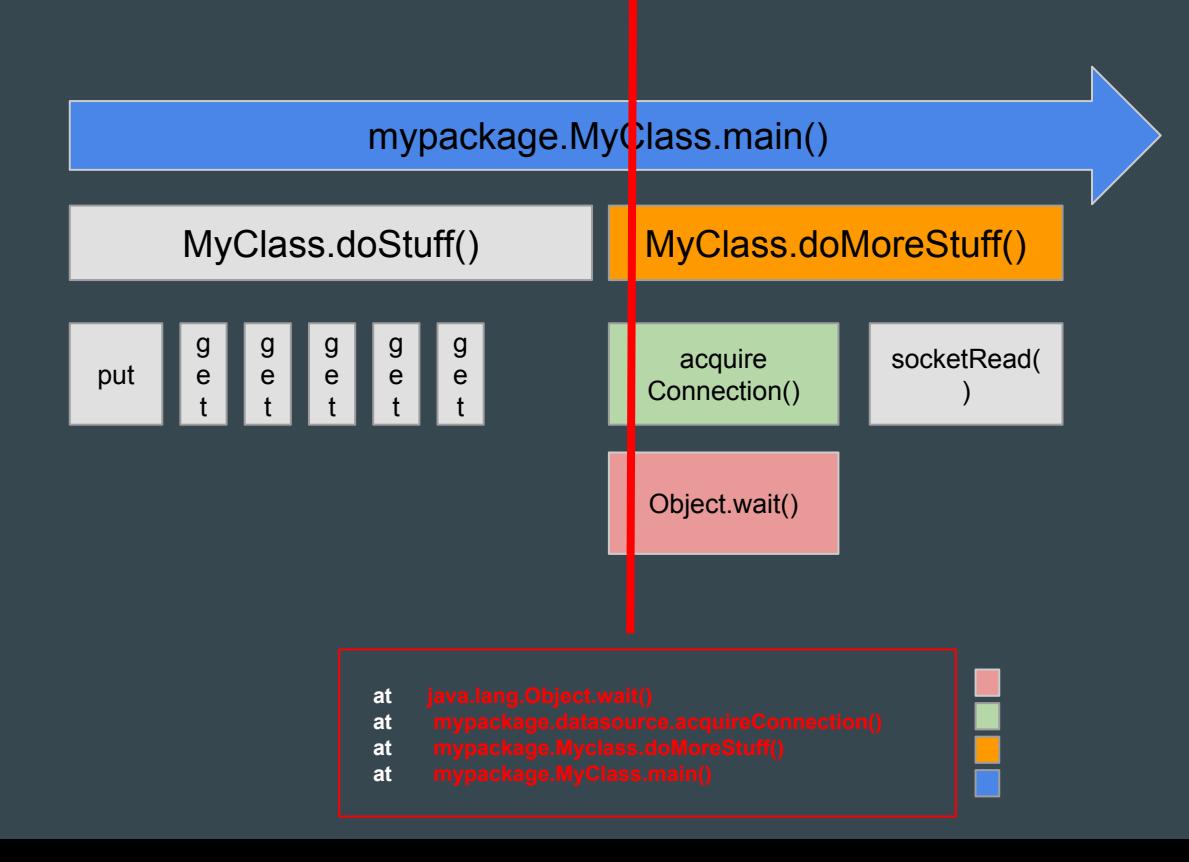

#### Sampling = periodical thread dumps

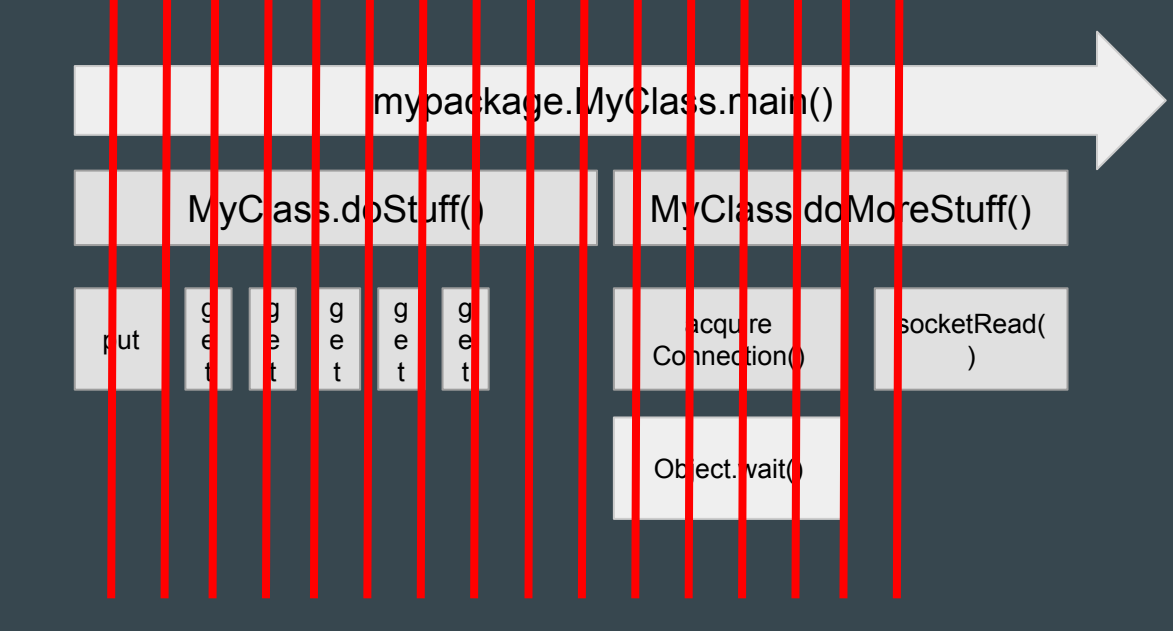

#### Time-based events

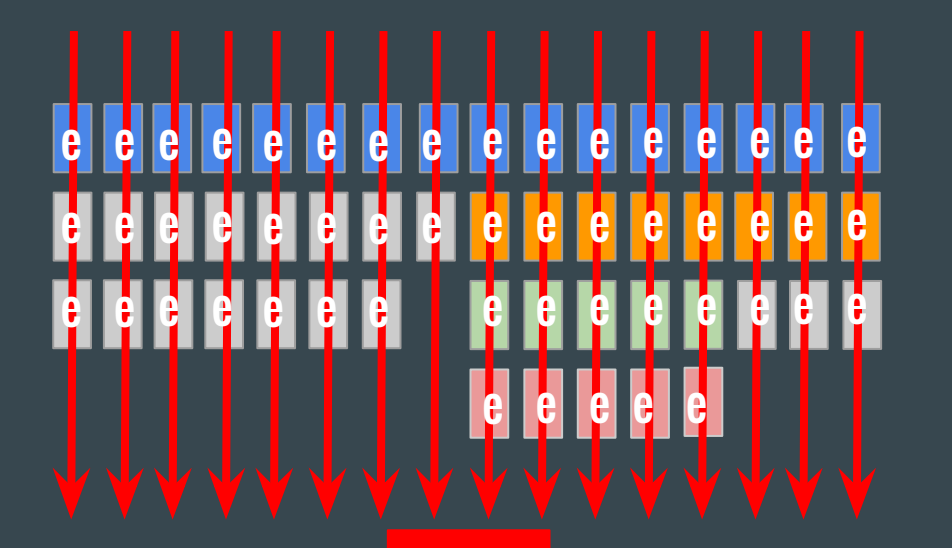

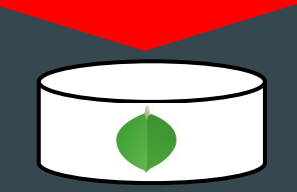

#### Time-based aggregation

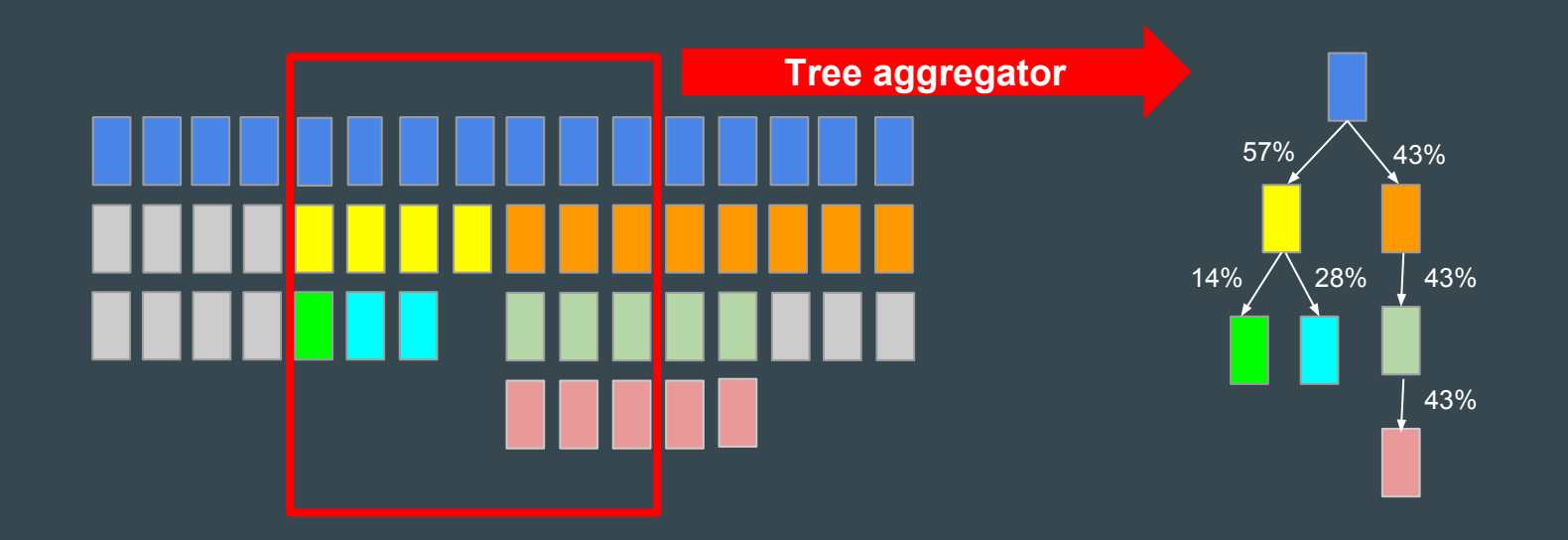

#### Thread-based aggregation

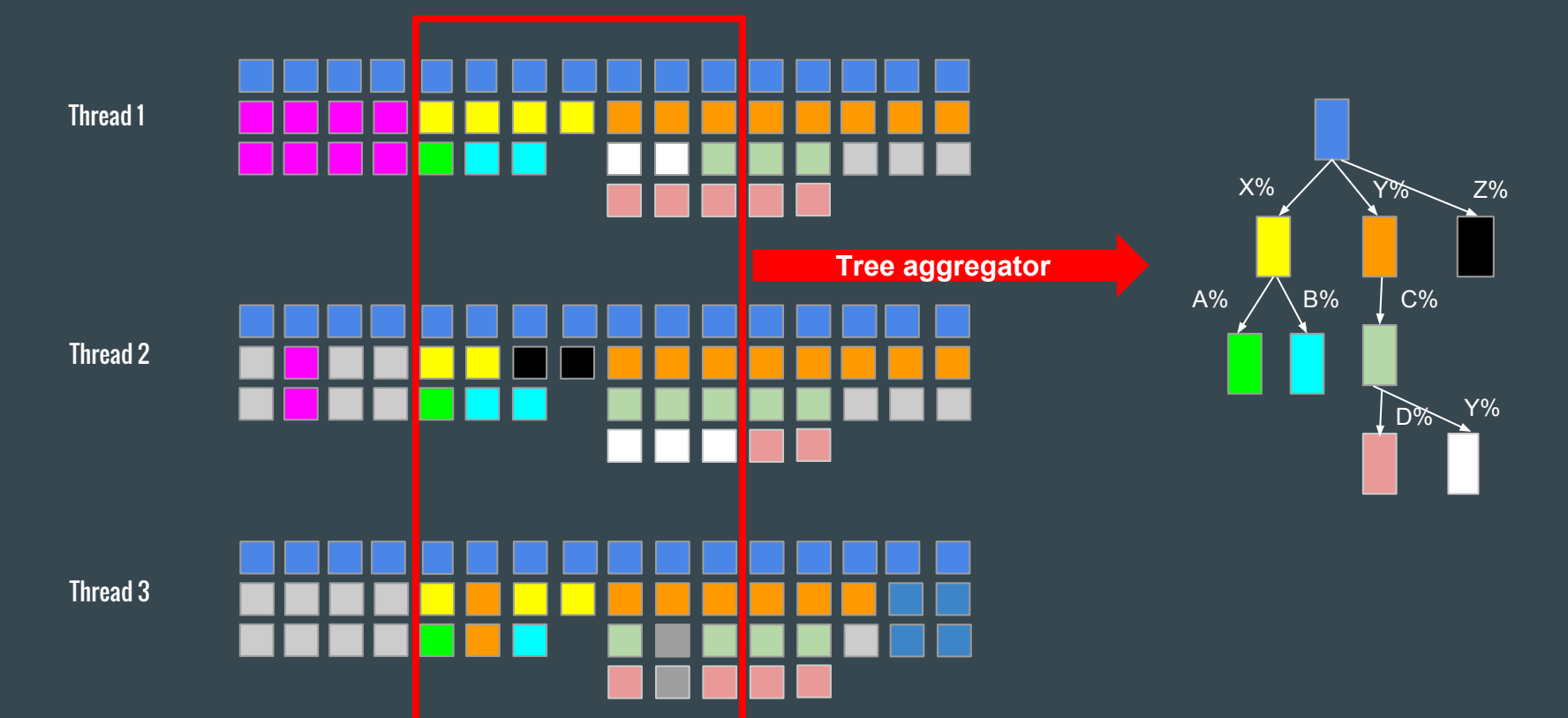

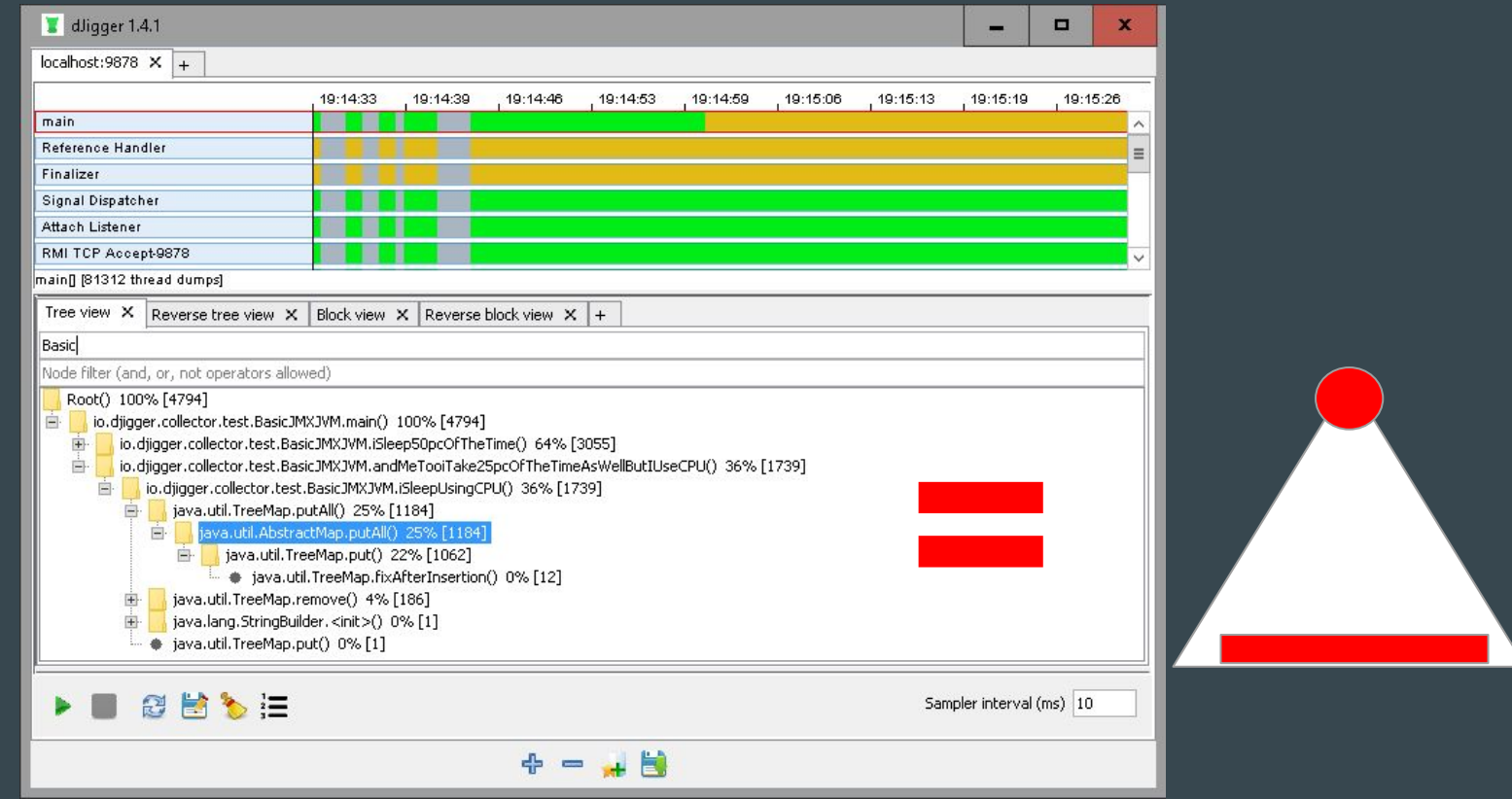

#### 3-step approach with sampling

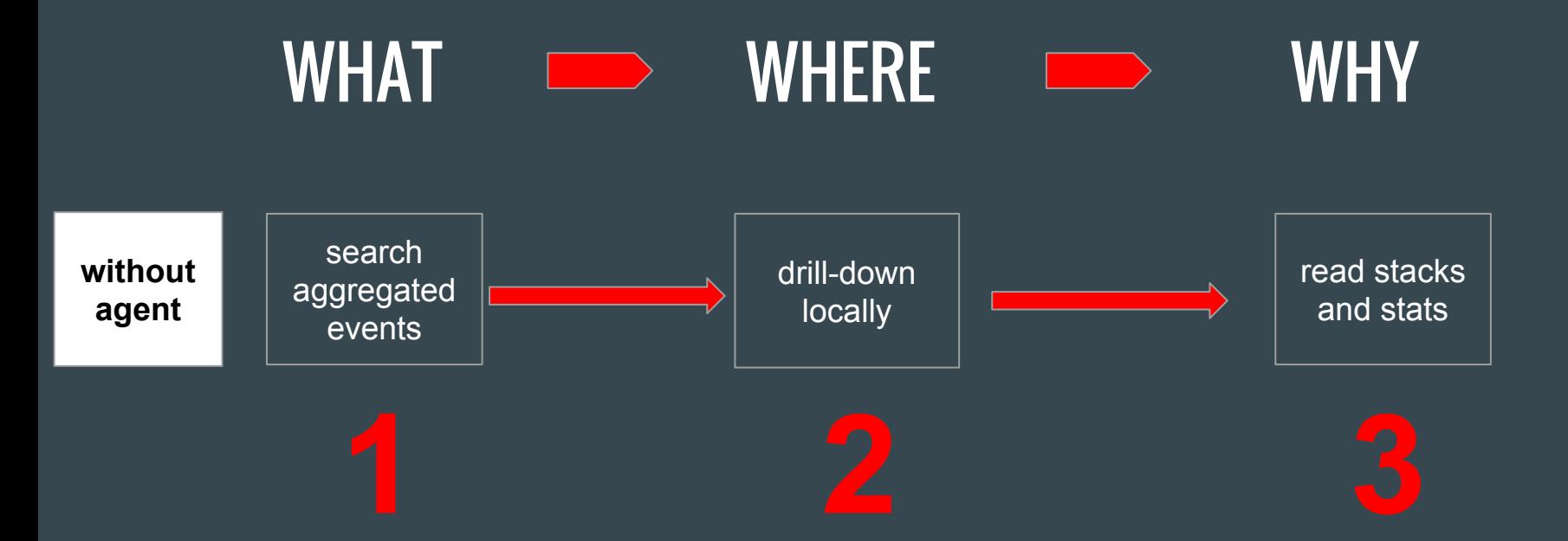

## Example

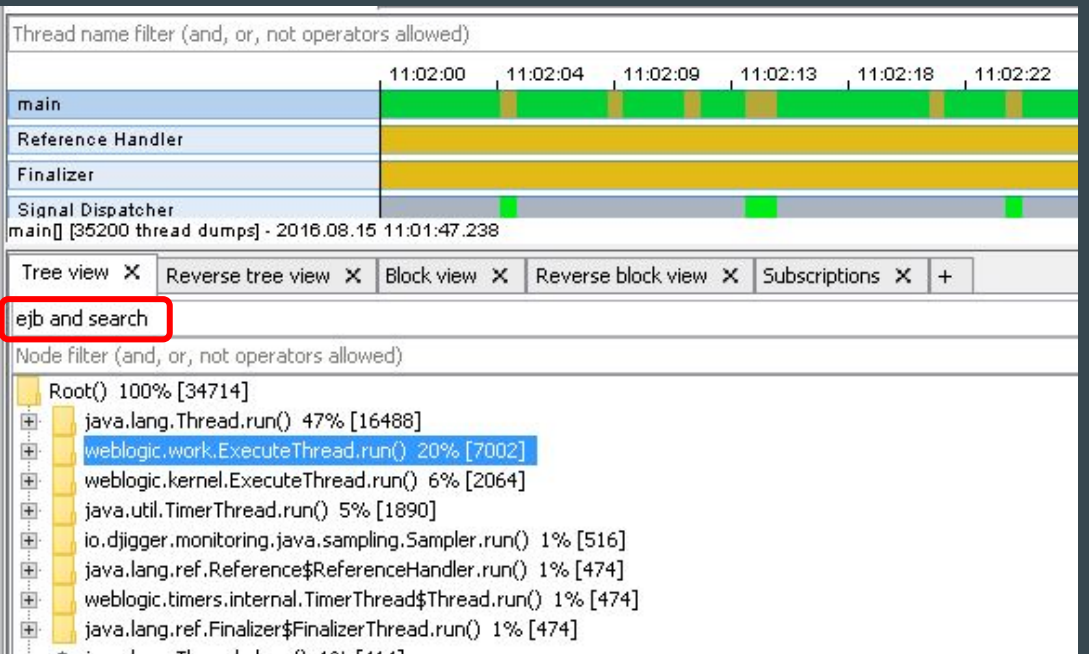

#### Example

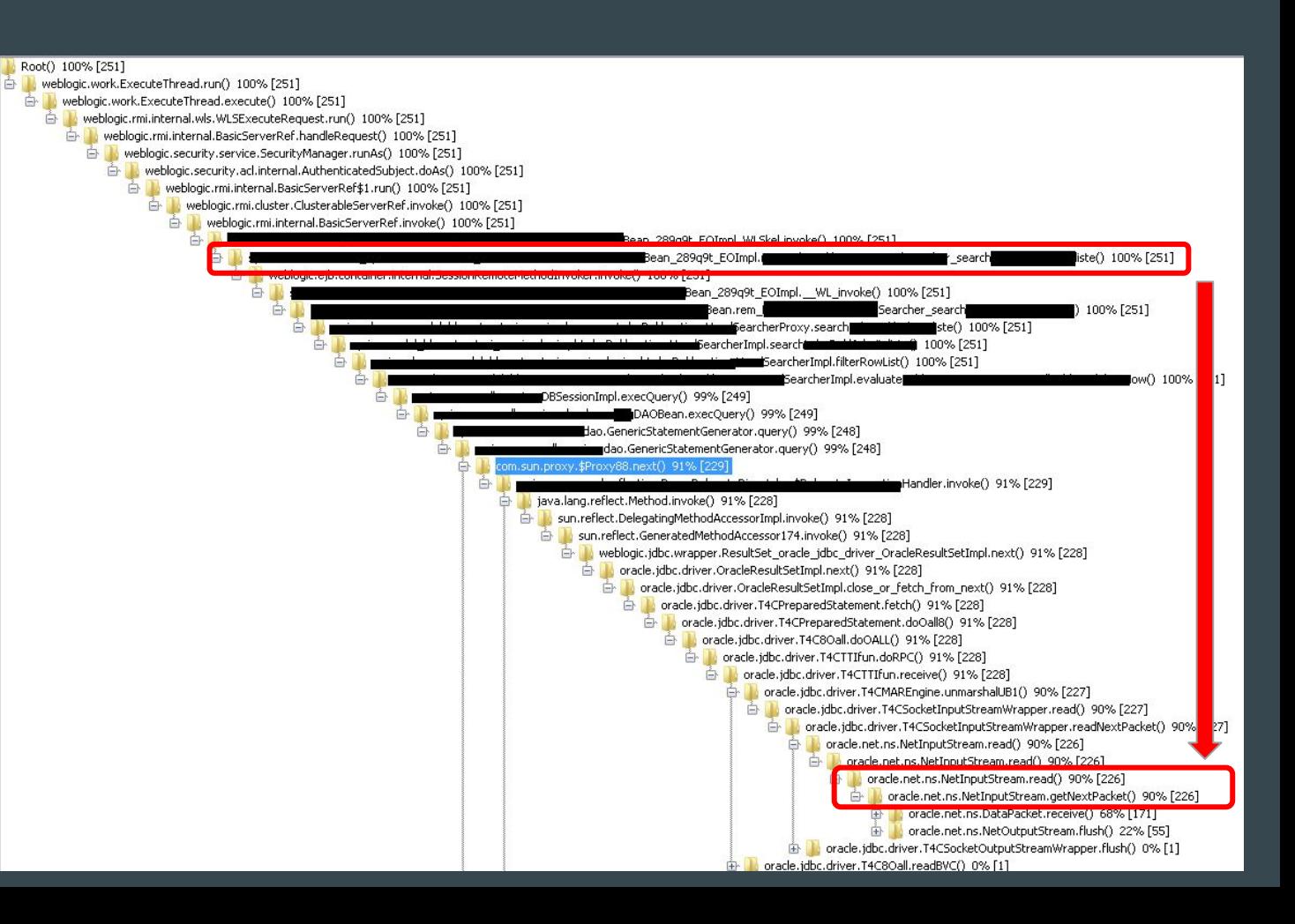

#### Example

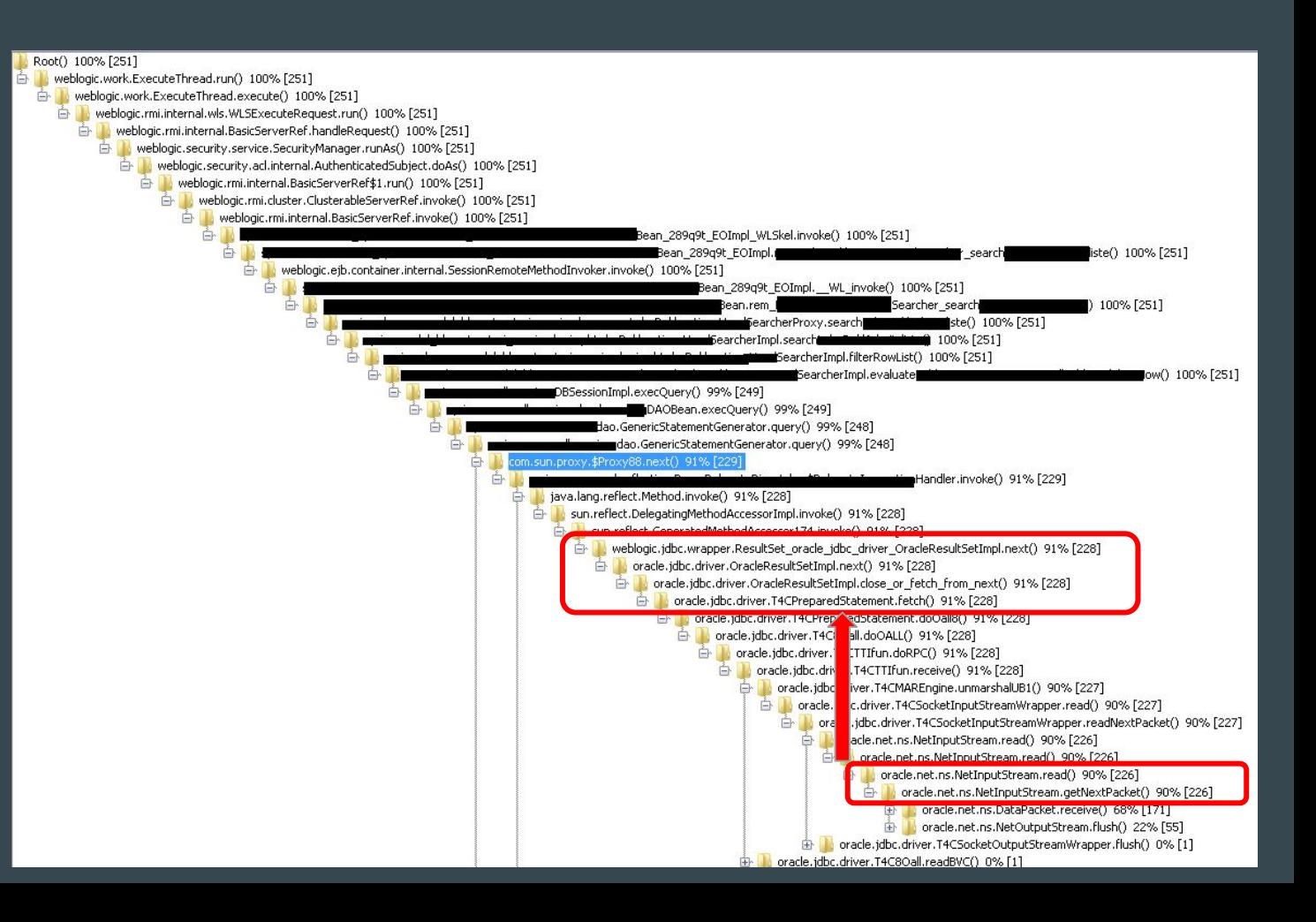

# Instrumentation

 $\bullet\bullet\bullet$ 

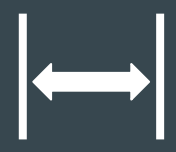

#### A dummy thread at runtime (again)

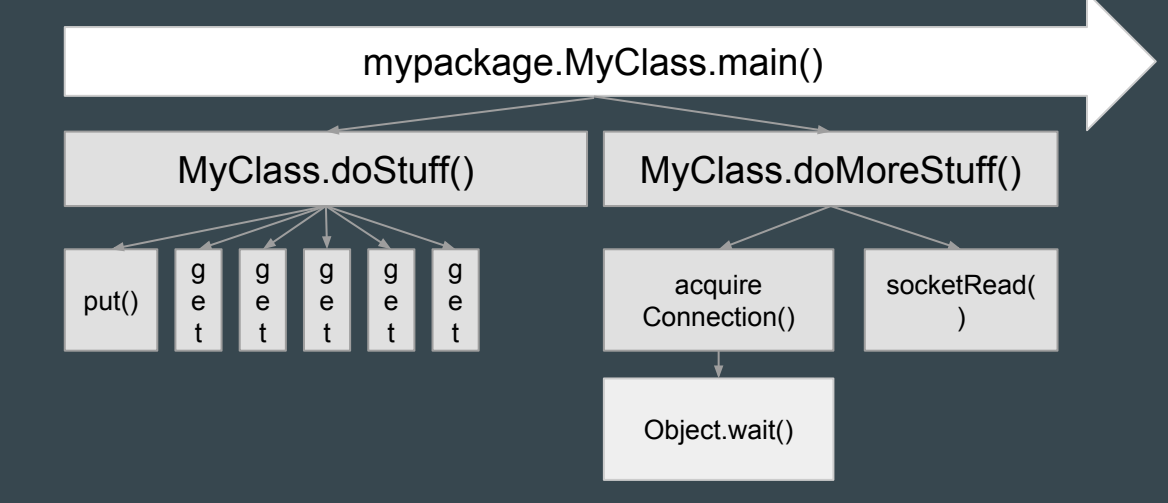

#### **Subscriptions**

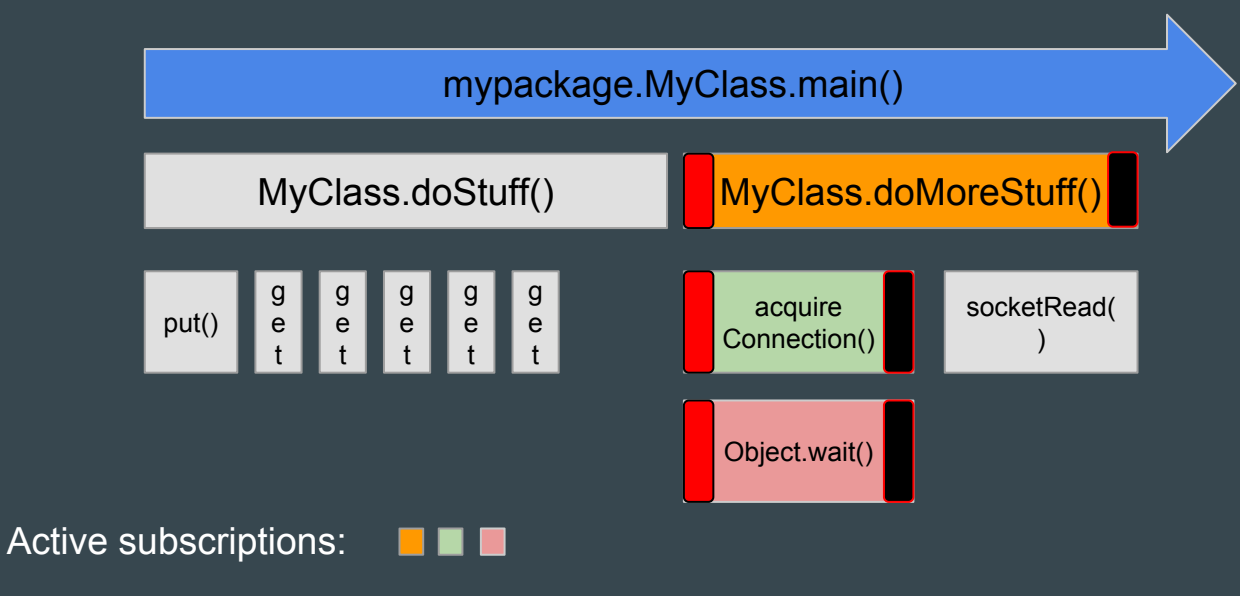

Start event: **O** 

End event: **n** 

#### Subscription-based events

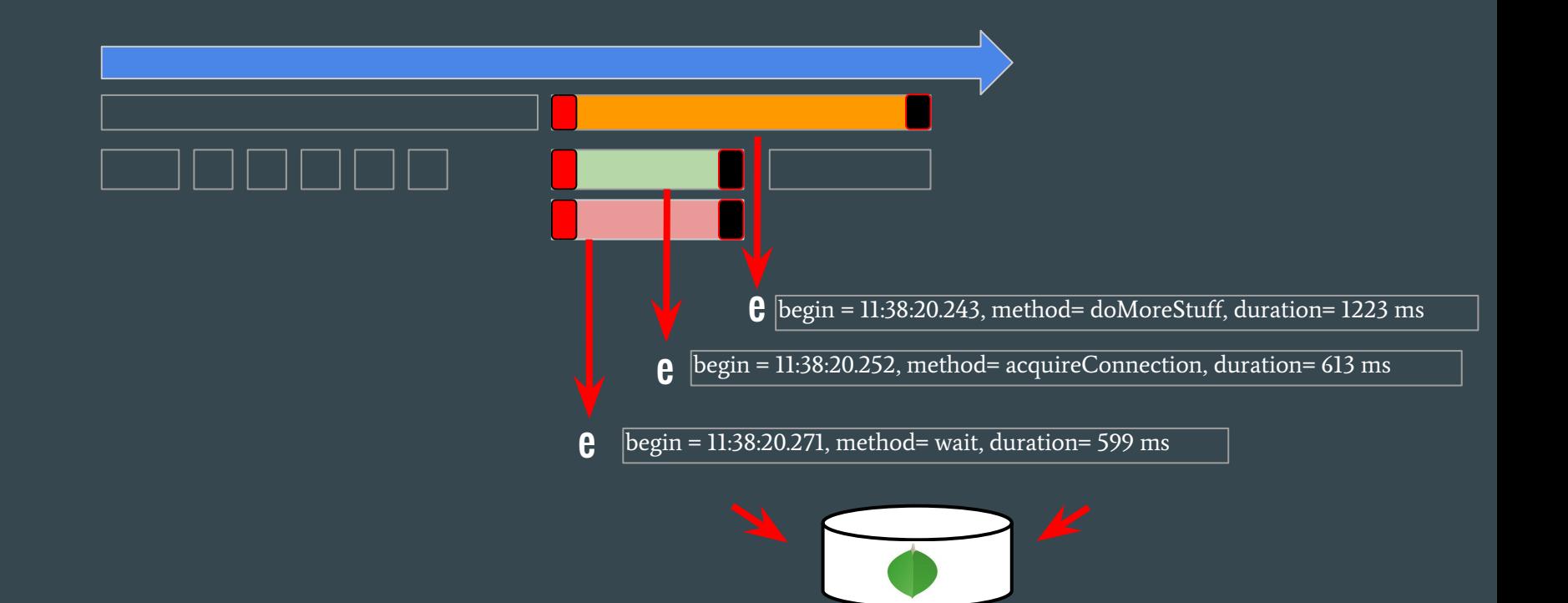

#### Transaction flags

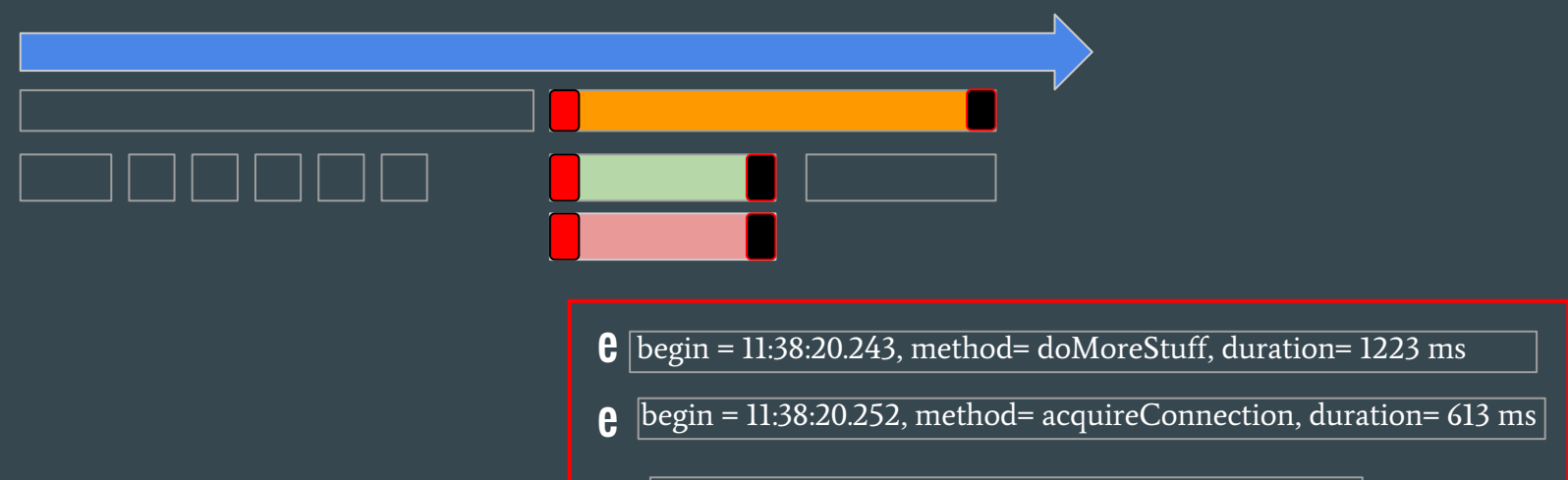

begin = 11:38:20.271, method= wait, duration= 599 ms e

#### Object capture

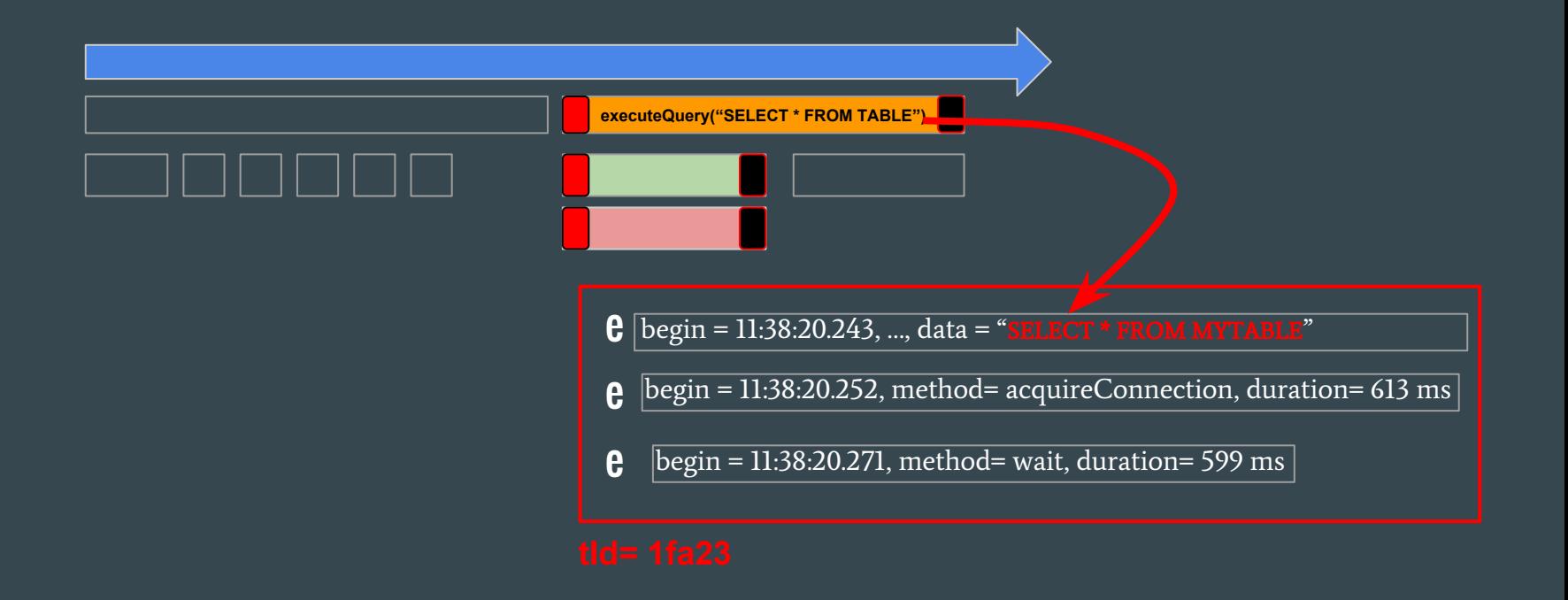

#### Distributed transactions

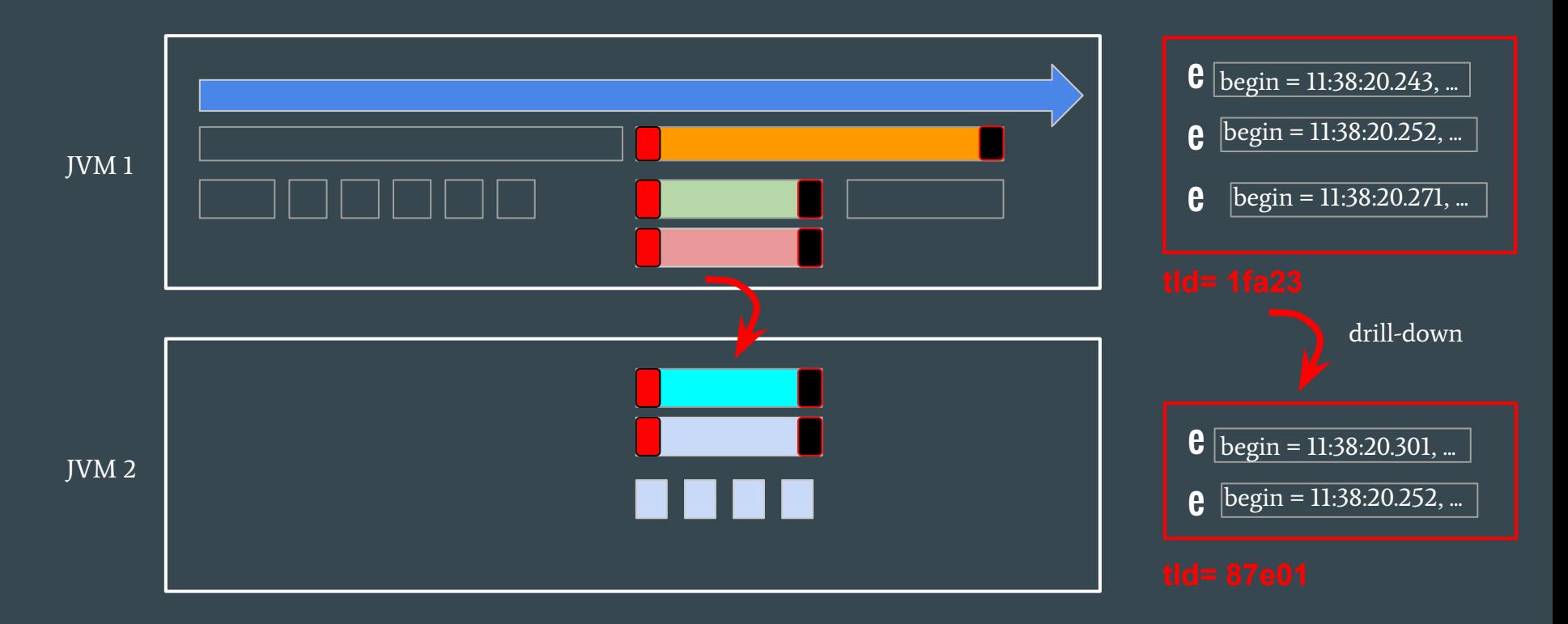

#### 3-step approach with instrumentation

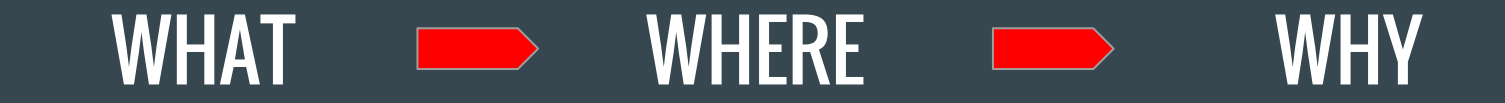

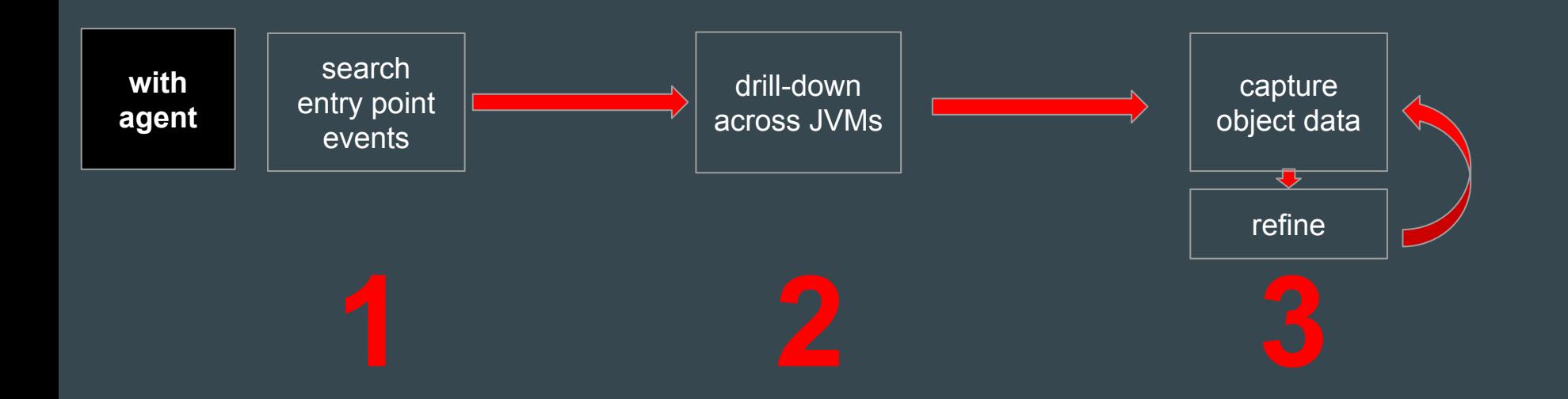

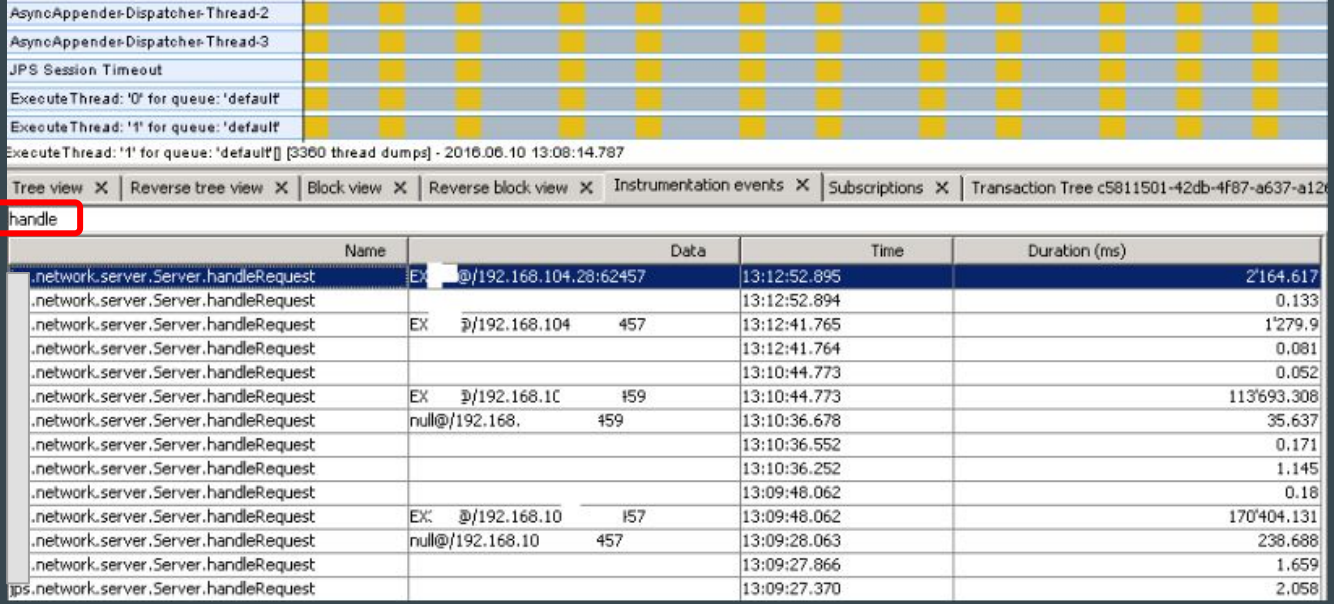

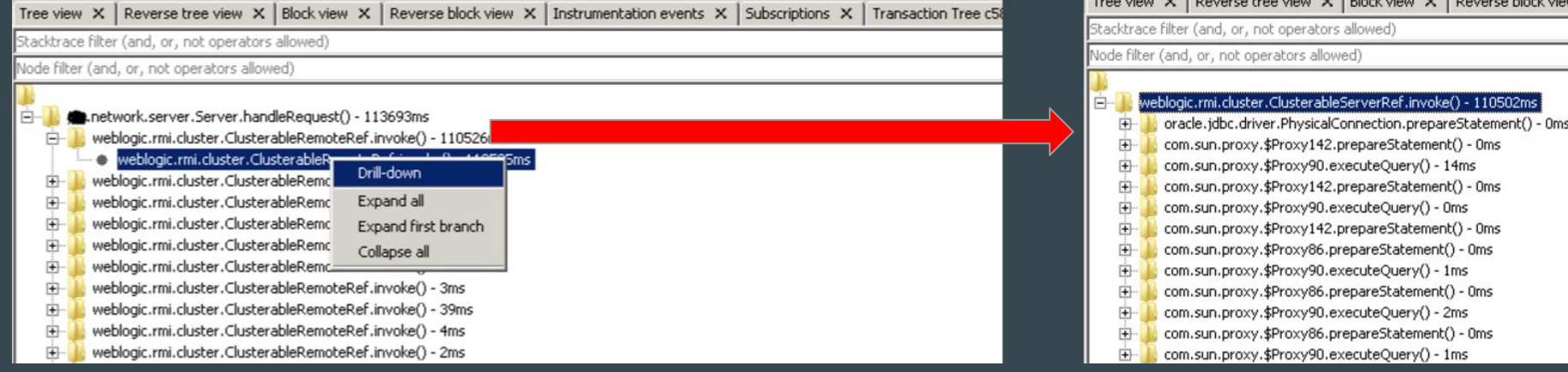

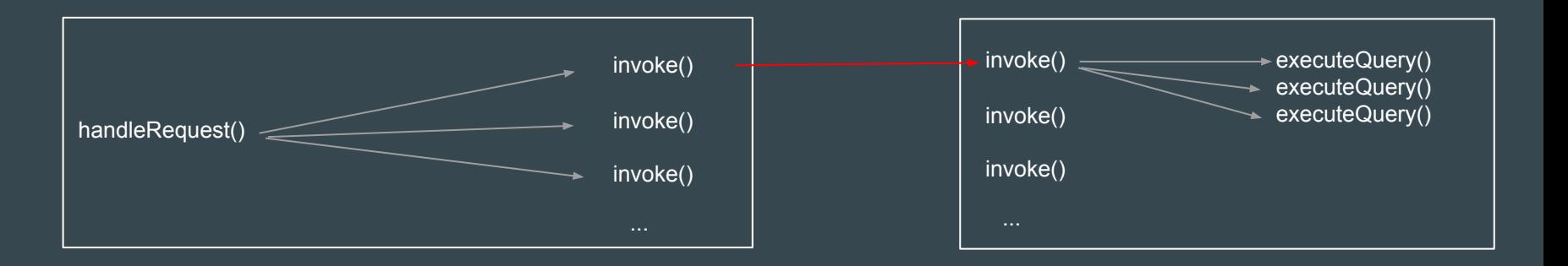

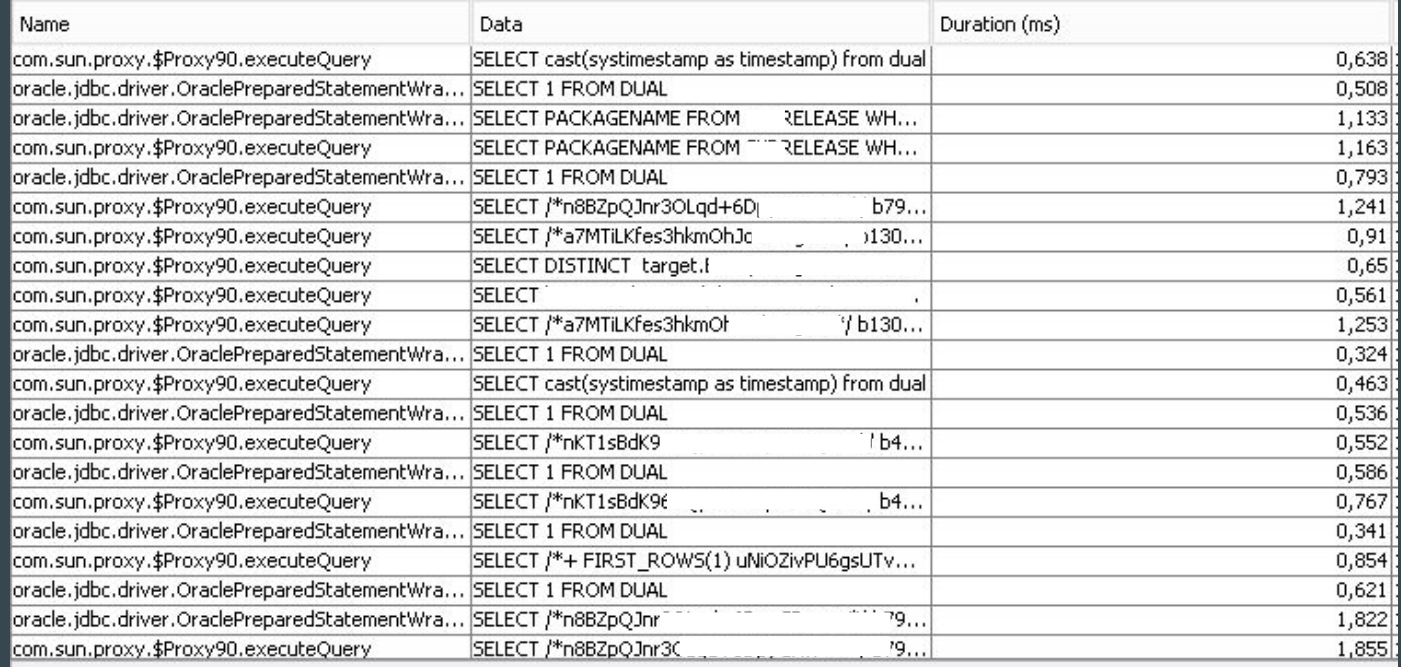

#### Component overview $\bullet\bullet\bullet$

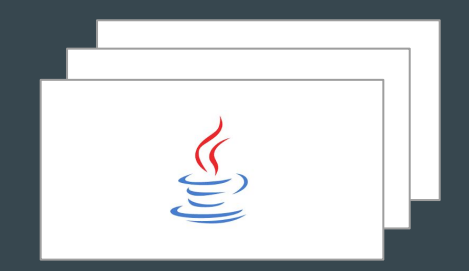

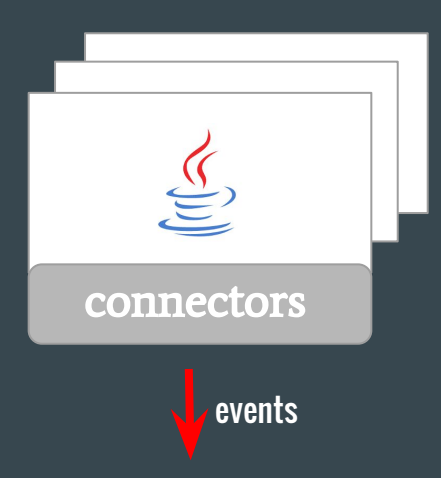

connectors JMX, -javaagent, kill -3, jstack, process attach, ...

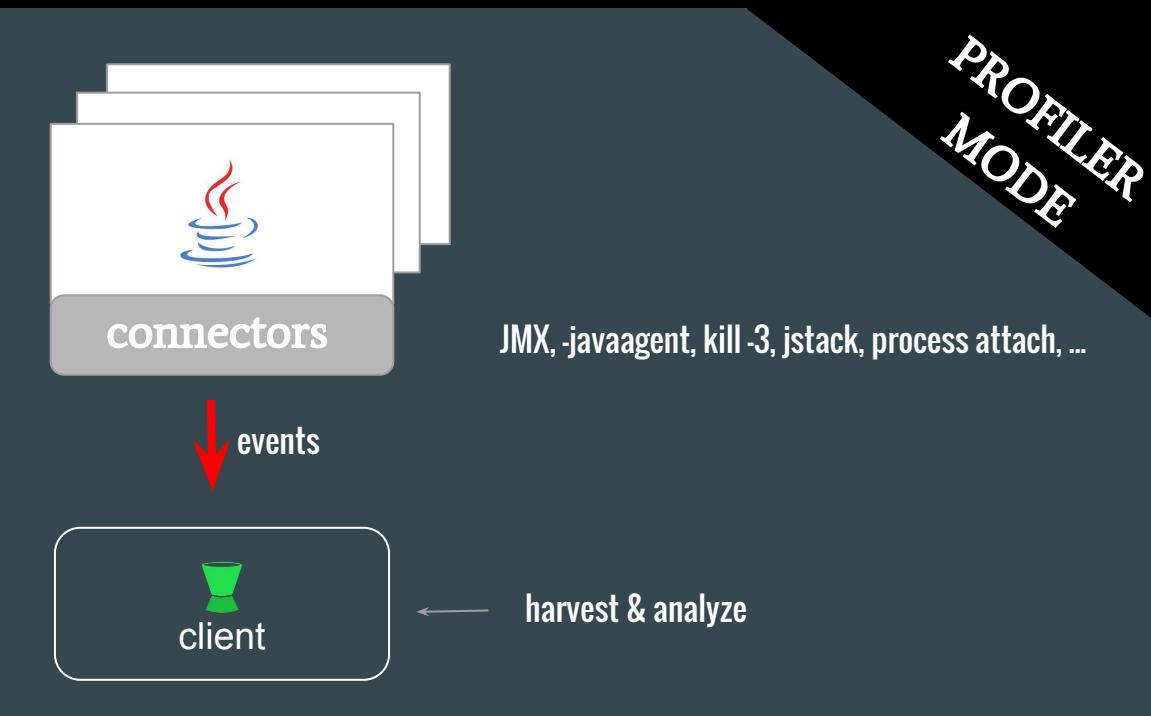

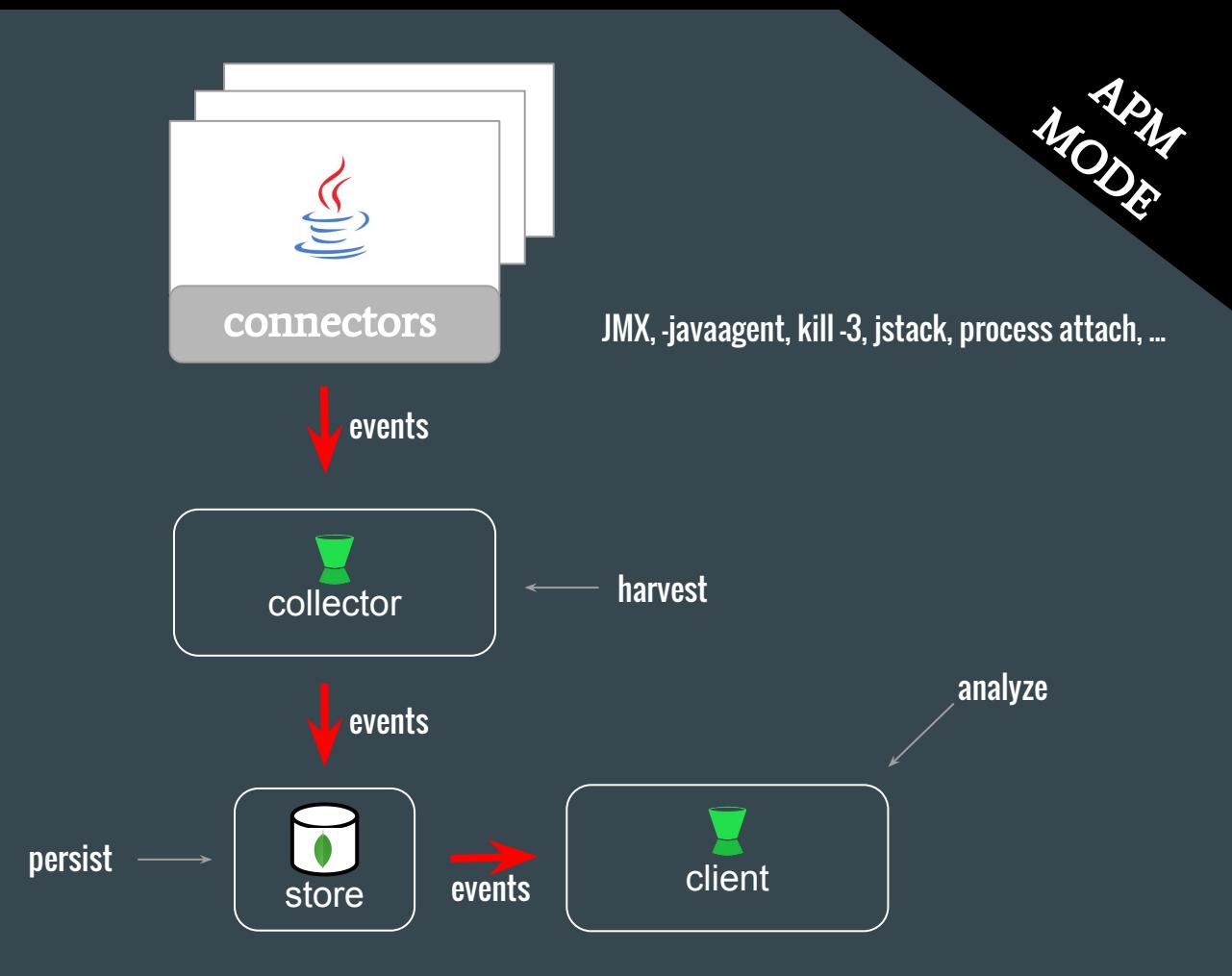

#### Download and try out djigger !  $\bullet\bullet\bullet$

#### Download djigger at <http://denkbar.io>

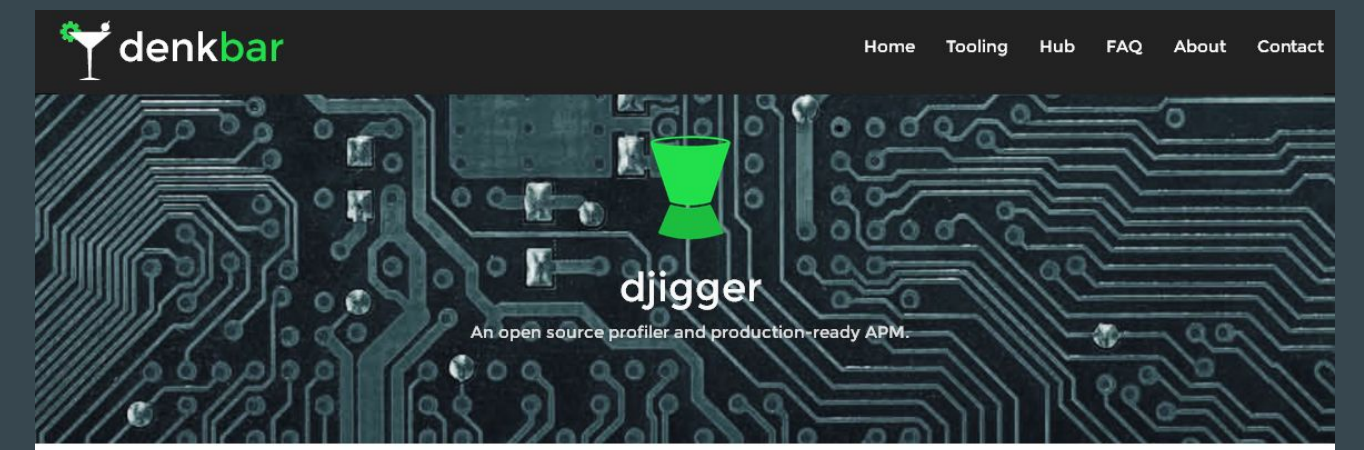

Looking for free software to monitor your Java apps and diagnose performance problems?

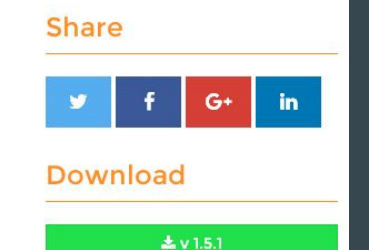

djigger is an open source performance monitoring and profiling solution for Java. It is suited for 24/7 monitoring in production and offers a wide range of features. Node.js, python and possibly .NET support will also be on our roadmap in the future.

### Thanks for your attention $\bullet\bullet\bullet$